# Mathematische Grundlagen der Quaternionen

# **1 Quaternionen**

Quaternionen sind vierdimensionale Vektoren mit der Basis 1, i, j, k. Die vier Elemente haben zu dem Namen "die Quaternion" geführt, den man mit "die Vierheit" übersetzen kann. Eine Quaternion hat die Form

$$
q = 1 \cdot q_0 + iq_1 + jq_2 + kq_3 \tag{1.1}
$$

Die Koeffizienten *q0*, *q1*, *q2*, *q3* sind reelle Zahlen, d. h. *q<sup>t</sup>* ∈R. Die Quaternionen bilden daher einen Vektorraum über die rellen Zahlen. Zu Ehren des irischen Mathematikers William Rowan Hamilton, der im Jahre 1843 die Quaternionen erdacht hat, wird ihre Menge mit H bezeichnet [1, 2]:

$$
\mathsf{H} = \{q = q_0 + iq_1 + jq_2 + kq_3 \mid q_t \in \mathsf{R}, ij = k, jk = i, ki = j, ijk = -1\}
$$
\n
$$
(1.2)
$$

Die Basis 1 wurde in Gl. 1.1 nur aus Gründen der Anschauung geschrieben. In der Praxis wird sie weggelassen. Der Term  $q_0$  wird als *Skalarteil* bezeichnet und die Summe der Terme  $q = iq_1 + iq_2 + kq_3$ als *Vektorteil*. Dieser entspricht einem Vektor im Raum R 3 mit der Basis **e**x, **e**y, **e**z . Für die Basiselemente i, j, k der Quaternionen gelten jedoch andere Rechenregeln als für die Basiselemente **e**x, **e**y, **e**z.

Aufgrund der Unterscheidung zwischen Skalar- und Vektorteil wird ein Quaternion auch in der Form  $q = (q_0, \mathbf{q})$  oder  $q = (q_0 + \mathbf{q})$  geschrieben [3]. Als *reine* Quaternion bezeichnet man  $q = (0, \mathbf{q})$ , deren Realteil null ist.

## **1.1 Vektorraum**

Die Menge H von Gl. 1.2 bildet einen vierdimensionalen Vektorraum über den Körper R der reellen Zahlen [ 2] und erfüllt damit für alle  $a, b ∈ \mathbb{R}$  und  $p, a, r ∈ H$  folgende Bedingungen

Es gibt eine additive Verknüpfung **+**:  $H \times H \rightarrow H$  mit den Eigenschaften Assoziativität:  $(p+q)+r = p + (q+r)$ Kommutativität:  $q + p = p + q$ Es gibt ein neutrales Element (Nullvektor) 0, so daß gilt  $q + 0 = q$ und zu jedem Vektor einen negativen Vektor  $q + (-q) = (-q) + q = 0$ 

Definiert ist eine skalare Verknüpfung **∙** : R x H → H mit den Eigenschaften:

a) 
$$
(a \cdot b) \cdot q = a \cdot (b \cdot q)
$$

- b) 1∙*q* = *q* für 1∈ R
- c)  $a \cdot (q+p) = a \cdot q + a \cdot p$
- d)  $(a+b)\cdot q = a\cdot q + b\cdot q$

## **1.2 Algebra der Quaternionen:**

Die Quaternionen bilden eine eigene Algebra, bzw. algebraische Struktur [2]. Das Besondere dieser Algebra ist, daß sie eine Multiplikation für Vektoren definiert. Dies ist bei Vektorräumen nicht generell der Fall. Bekannt sein sollte aber das Kreuzprodukt von Vektoren in  $\mathsf{R}^3$ .

Die Algebra der Quaternionen hat folgende Eigenschaften:

## **H ist ein Vektorraum über den Körper der rellen Zahlen R mit einer Multiplikation.**

### **Diese ist für die Basiselemente definiert in der Form**

i j = k j k = i k i = j ( 1.3)  $i j = k$   $j k = i$   $k i = j$ <br> $j i = -k$   $k j = -i$   $i k = -j$  $i i = j j = k k = -1$  und damit auch  $i j k = -1$  (1.4) Ein besonderes Zeichen wurde für diese Multiplikation nicht definiert. Es ist üblich die Multiplikanten einfach nebeneinander zu schreiben.

Vergleiche das Skalarprodukt in  $\mathbb{R}^3$ :  $\mathbf{e}_x \cdot \mathbf{e}_y = \mathbf{e}_x \cdot \mathbf{e}_z = \mathbf{e}_y \cdot \mathbf{e}_z = 0$  und das Kreuzprodukt  $\mathbf{e}_x \times \mathbf{e}_y = \mathbf{e}_z$ . Bei diesem gilt allerdings  $\mathbf{e}_n \times \mathbf{e}_n = 0$ .

Es gibt ein Nullelement  $q_N = (0, 0) = (0 + 0)$  und ein Einselement  $q_E = (1, 0)$  mit  $q + q_N = (q_0 + \mathbf{q}) + (0 + \mathbf{0}) = q$  und  $qq_E = q_E q = q (1, \mathbf{0}) = (1, \mathbf{0}) q = q$ sowie eine inverse Quaternion  $q^{-1}$  für alle  $q \neq 0$  mit  $q^{-1}q = q q^{-1} = 1$ .

Zur Bestimmung der inversen Quaternion wird *q* konjugiert indem der Vektorteil negiert wird  $\overline{q} = q_0 - iq_1 - jq_2 - kq_3$ . (1.5)

Das Produkt von q und  $\bar{q}$  ergibt dann einen Skalar, nämlich

$$
q\overline{q} = (q_0 + iq_1 + iq_2 + kq_3)(q_0 - iq_1 - iq_2 - kq_3) = q_0^2 + q_1^2 + q_2^2 + q_3^2
$$
\n(1.6)

Die Wurzel aus dieser Quadratsumme bezeichnet man als Norm  $N(q)$  der Quaternion:

$$
N(q) = |q| = \sqrt{q\overline{q}} = \sqrt{q_0^2 + q_1^2 + q_2^2 + q_3^2}
$$
 (1.7)

Mit der inversen Quaternion *q -1* ergibt sich dann aus Gln. 1.7

$$
q^{-1}N^2(q) = q^{-1}q\overline{q} = \overline{q}
$$

und somit für die inverse Quaternion

$$
q^{-1} = \frac{\overline{q}}{N^2(q)} = \frac{\overline{q}}{|q|^2} \tag{1.8}
$$

Die Inverse existiert für alle q  $\neq 0$ .

Die Algebra der Quaternionen ist daher eine Divisionsalgebra, denn es gilt

 $qq^{-1} = 1 = q^{-1}q$  für alle  $q \neq 0$ .

Die Algebra ist **assoziativ** bezüglich der Multiplikation:

$$
(q_a q_b) q_c = q_a (q_b q_c)
$$

Die Multiplikation ist **distributiv**:  $q_a(q_b + q_c) = q_a q_b + q_a q_c$ 

Aber, sie ist **nicht** kommutativ

 $q_a q_b = -q_b q_a$ 

Diese Antikommutativität ist aus Gl. 1.3 ersichtlich. Die algebraische Struktur der Quaternionen bezeichnet man daher als Schiefkörper [2].

#### **1.3 Produkt zweier Quaternionen**

Eine Besonderheit der Quaternionen ist, daß sie Produkte bilden können, die wieder Quaternionen sind. Mit den Gln. 1.3 und 1.4 wurde die Multiplikation für die Basiselemente definiert und soll jetzt auf vollständige Quaternionen angewendet werden. Dazu werden die beiden folgenden Quaternionen betrachtet:

$$
p = p_0 + ip_1 + jp_2 + kp_3 = p_0 + \mathbf{p} \quad \text{und} \quad q = q_0 + iq_1 + jq_2 + kq_3 = q_0 + \mathbf{q} \tag{1.9}
$$

Zunächst wird das Produkt eines Quaternions mit seiner Konjugierten behandelt:

$$
p\overline{p} = (p_0 + \mathbf{p})(p_0 - \mathbf{p}) = p_0^2 - p_0\mathbf{p} + \mathbf{p}p_0 - \mathbf{p}\mathbf{p}
$$
\n(1.10)

Die Mittelterme heben sich auf, und das Produkt der hier gleichen Vektorteile ist noch zu bestimmen. Mit den Multiplikationsregeln von Gl. 1.3 erhält man für dieses Produkt  $\mathbf{p} = (ip_1 + jp_2 + kp_3)(ip_1 + jp_2 + kp_3) =$ 

$$
-p_1p_1 + kp_1p_2 - jp_1p_3 \tag{1.11}
$$

$$
-kp_2p_1-p_2p_2+ip_2p_3 \t\t(11)
$$

 $+ jp_3p_1 - ip_3p_2 - p_3p_3$ 

In diesem Zwischenergebnis heben sich die mit i, j, k verknüpften Terme auf, und es verbleibt

$$
\mathbf{pp} = -p_1 p_1 - p_2 p_2 - p_3 p_3 = -\left(p_1^2 + p_2^2 + p_3^3\right)
$$
\n1.12)   
\nDamit liefert die Gl.1.10 das in Gl. 1.6 schon vorweggenommene Ergebnis:

$$
p\overline{p} = p_0^2 + p_1^2 + p_2^2 + p_3^3 \tag{1.13}
$$

Dieses Ergebnis ist skalar und positive definit und wird daher als Skalarprodukt bezeichnet. Die allgemeine Definition lautet wie folgt:

#### **Skalarprodukt**

Das Skalarprodukt [ 1] liefert als Produkt zweier Quaternionen eine reelle Zahl nach dem Schema  $\langle p, q \rangle$ :H×H→R und ist definiert durch

$$
\langle p, q \rangle = p_0 q_0 + p_1 q_1 + p_2 q_2 + p_3 q_3 \tag{1.14}
$$

Dies ist gleichbedeutend mit den Ausdrücken

$$
\langle p, q \rangle = \mathbf{Re}(p\overline{q}) = \mathbf{Re}(\overline{q}p) = \frac{1}{2}(p\overline{q} + q\overline{p})
$$
\n(1.15)

Wenn die Realteile  $p_0$  oder  $q_0$  der Quaternionen Null sind, erhält man das Skalarprodukt der Vektorteile

$$
\langle \mathbf{p}, \mathbf{q} \rangle = p_1 q_1 + p_2 q_2 + p_3 q_3 \tag{1.16}
$$

Bei der weiteren Betrachtung der Produkte kann nun von der Definition des Skalarproduktes Gebrauch gemacht werden. Wenn in Gl. 1.10 nicht mit einer Konjugierten multipliziert wird, dann heben sich die Mittelterme des Produktes nicht auf, so daß als Ergebnis wieder eine Quaternion mit Real- und Vektorteil entsteht:

$$
pp = (p_0 + \mathbf{p})(p_0 + \mathbf{p}) = p_0^2 + 2p_0\mathbf{p} + \mathbf{p}\mathbf{p}
$$
 (1.17)

Mit Gl. 1.12 findet man ausgeschrieben

$$
pp = p_0^2 - (p_1^2 + p_2^2 + p_3^3) + 2p_0(ip_1 + jp_2 + kp_3)
$$

Etwas komplizierter ergibt sich das Produkt bei unterschiedlichen Quaternionen nach Gl. 1.9:

$$
pq = (p_0 + \mathbf{p})(q_0 + \mathbf{q}) = (p_0 + ip_1 + jp_2 + kp_3)(q_0 + iq_1 + iq_2 + kq_3)
$$
\n(1.18)

Man erhält

$$
pq = p_0 q_0 + p_0 \mathbf{q} + \mathbf{p} q_0 + \mathbf{p} \mathbf{q} \tag{1.19}
$$

Das Produkt der Vektorteile lautet diesmal  $pq = (ip_1 + jp_2 + kp_3)(iq_1 + jq_2 + kq_3) =$  $-p_1 q_1 + k p_1 q_2 - j p_1 q_3$ 

$$
-kp_2q_1-p_2q_2+ip_2q_3+jp_3q_1-ip_3q_2-p_3q_3
$$

Dies kann umgeformt werden zu

$$
\mathbf{p}\mathbf{q} = -p_1q_1 - p_2q_2 - p_3q_3 + i(p_2q_3 - p_3q_2) - j(p_1q_3 - p_3q_1) + k(p_1q_2 - p_2q_1)
$$
\n(1.20)

Das Produkt der Vektorteile zweier Quaternionen liefert also wieder ein Quaternion mit Realteil und Vektorteil. Der Realteil ist durch das negative Skalarprodukt von **pq** gegeben

$$
\langle \mathbf{p}, \mathbf{q} \rangle = p_1 q_1 + p_2 q_2 + p_3 q_3 \tag{1.21}
$$

während der Vektorteil dem Kreuzprodukt entspricht.

#### **Kreuzprodukt**

$$
\mathbf{p} \times \mathbf{q} = i(p_2 q_3 - p_3 q_2) - j(p_1 q_3 - p_3 q_1) + k(p_1 q_2 - p_2 q_1)
$$
\n(1.22)

Dies folgt auch aus der Formel

$$
\mathbf{p} \times \mathbf{q} = \begin{vmatrix} i & j & k \\ p_1 & p_2 & p_3 \\ q_1 & q_2 & q_3 \end{vmatrix}
$$

Das Auftreten des Kreuzproduktes ist wieder ein Merkmal dafür, daß das Quaternionenprodukt nicht kommutativ ist und daher die Reihefolge der Operanden ist bei der Quaternionenmultiplikation beachtet werden muß.

Mit den Gleichungen 1.21 und 1.22 kann das Produkt **pq** von Gl. 1.20 elegant in der Form

$$
\mathbf{p}\mathbf{q} = -\langle \mathbf{p}, \mathbf{q} \rangle + \mathbf{p} \times \mathbf{q} \tag{1.23}
$$

geschrieben werden. Das Produkt der Vektorteile setzt sich also zusammen aus dem Skalar- und dem Kreuzprodukt.

# Die Gl. 1.19 erhält damit die Form:  $pq = p_0 q_0 - \langle \mathbf{p}, \mathbf{q} \rangle + p_0 \mathbf{q} + \mathbf{p} q_0 + \mathbf{p} \times \mathbf{q}$  (1.24)

## **1.4 Norm des Einheitsquaternions**

Eine Einheitsquaternion hat die Norm

 $\mathbb{R}^{\mathbb{Z}}$ 

$$
N(q) = |q| = 1\tag{1.25}
$$

Aus Gl. 1.8 folgt damit, daß die Inverse einer Einheitsquaternion gleich der konjugierten Quaternion ist.

$$
q^{-1} = \frac{\overline{q}}{N^2(q)} = \overline{q}
$$
\n
$$
(1.26)
$$

Die Menge der Einheitsquaternionen ist definiert durch

$$
\mathsf{H}_1 = \{q = q_0 + iq_1 + jq_2 + kq_3 \mid q_t \in \mathsf{R}, \sum q_t^2 = 1\} \tag{1.27}
$$

#### **1.5 Drehoperator**

Eine wichtige Anwendung der Quaternionen ist die Drehung von Vektoren um eine Drehachse. Wenn *q* eine *Einheitsquaternion* ist mit  $|q| = 1$ , dann dreht der Operator

 $\mathbf{w} = q\mathbf{v}\overline{q}$  (1.28)

den Vektor **v** um eine Achse, die durch die Koordinaten *q1, q2, q3* des Quaternions im Basissystem festgelegt ist [3]. Den Vektor **v** bettet man formal als Vektorteil in eine reine Quaternion ein, d. h.  $v = (0, v)$ , was aber nicht zwingend erforderlich ist und wendet zweimal die Quaternionmultiplikation an:

$$
\mathbf{w} = (q_0 + iq_1 + iq_2 + kq_3)(0 + iv_1 + jv_2 + kv_3)(q_0 - iq_1 - iq_2 - kq_3)
$$
\n(1.29)

Es ist offensichtlich, daß in dieser Darstellung der Realteil 0 von *v* auch weggelassen werden kann. Das Ergebnis ist stets ein dreidimensionaler Vektor **w**. Die Berechnung ist etwas langwierig:

$$
\mathbf{w} = \begin{pmatrix} iq_0v_1 - q_1v_1 - kq_2v_1 + jq_3v_1 + \\ jq_0v_2 + kq_1v_2 - q_2v_2 - iq_3v_2 + \\ kq_0v_3 - jq_1v_3 + iq_2v_3 - q_3v_3 \end{pmatrix} (q_0 - iq_1 - jq_2 - kq_3)
$$
  
\n
$$
\mathbf{w} = \begin{pmatrix} iq_0v_1 - q_1v_1 - kq_2v_1 + jq_3v_1 + \\ jq_0v_2 + kq_1v_2 - q_2v_2 - iq_3v_2 + \\ kq_0v_3 - jq_1v_3 + iq_2v_3 - q_3v_3 \end{pmatrix} (iq_0v_1 - q_1v_1 - kq_2v_1 + jq_3v_1 +
$$
  
\n
$$
\mathbf{w} = \begin{pmatrix} iq_0v_1 - q_1v_1 - kq_2v_1 + jq_3v_1 + \\ kq_0v_3 - jq_1v_3 + iq_2v_3 - q_3v_3 \end{pmatrix} (iq_0v_1 - q_1v_1 - kq_2v_1 + jq_3v_1 +
$$
  
\n
$$
\begin{pmatrix} iq_0v_1 - q_1v_1 - kq_2v_1 + jq_3v_1 + \\ jq_0v_2 + kq_1v_2 - q_2v_2 - iq_3v_2 + \\ jq_0v_2 + kq_1v_2 - q_2v_2 - iq_3v_2 + \\ kq_0v_3 - jq_1v_3 + iq_2v_3 - q_3v_3 \end{pmatrix} (-jq_2) + \begin{pmatrix} iq_0v_1 - q_1v_1 - kq_2v_1 + jq_3v_1 + \\ jq_0v_2 + kq_1v_2 - q_2v_2 - iq_3v_2 + \\ kq_0v_3 - jq_1v_3 + iq_2v_3 - q_3v_3 \end{pmatrix} (-kq_3)
$$

Die Termen werden nun sinnvoll zusammengefaßt:

$$
\mathbf{w} = iq_0^2 v_1 + jq_0^2 v_2 + kq_0^2 v_3 +
$$
\n
$$
(iq_1^2 v_1 - iq_2^2 v_1 - iq_3^2 v_1) + (-jq_1^2 v_2 + jq_2^2 v_2 - jq_3^2 v_2) + (-kq_1^2 v_3 - kq_2^2 v_3 + kq_3^2 v_3)
$$
\n
$$
- q_0 q_1 v_1 + q_0 q_1 v_1 - q_0 q_2 v_2 + v_2 q_0 q_2 - q_0 q_3 v_3 + q_0 q_3 v_3
$$
\n
$$
- q_1 q_3 v_2 + q_1 q_3 v_2 - q_1 q_2 v_3 + q_1 q_2 v_3 - q_2 q_3 v_1 + q_2 q_3 v_1
$$
\n
$$
\begin{pmatrix}\n-kq_0 q_2 v_1 + jq_0 q_3 v_1 \\
+kq_0 q_1 v_2 - iq_0 q_3 v_2 \\
+kq_0 q_1 v_2 - iq_0 q_3 v_3\n\end{pmatrix} + kq_0 q_1 v_2 + iq_1 q_2 v_2 + kq_1 q_2 v_2 + kq_2 q_3 v_2
$$
\n
$$
- jq_0 q_1 v_3 + iq_0 q_2 v_3 + jq_2 q_3 v_3
$$

Folgende Abkürzungen sind unmittelbar ersichtlich:

$$
iq_0q_0v_1 + jq_0q_0v_2 + kq_0q_0v_3 = q_0^2 \mathbf{v}
$$
  
\n
$$
-q_0q_1v_1 + v_1q_0q_1 - q_0q_2v_2 + v_2q_0q_2 - q_0q_3v_3 + v_3q_0q_3
$$
  
\n
$$
-q_1q_3v_2 + q_1q_3v_2 - q_1q_2v_3 + q_1q_2v_3 - q_2q_3v_1 + q_2q_3v_1 = 0
$$
  
\n
$$
-(iq_1^2v_1 + iq_2^2v_1 + iq_3^2v_1) - (jq_1^2v_2 + jq_2^2v_2 + jq_3^2v_2) - (kq_1^2v_3 + kq_2^2v_3 + kq_3^2v_3) = -|q|^2 \mathbf{v}
$$

Damit erhält man:

$$
\mathbf{w} = (q_0^2 - |\mathbf{q}|^2) \mathbf{v}
$$
  
+  $i2q_1^2 v_1 + j2q_2^2 v_2 + k2q_3^2 v_3 +$   

$$
\begin{pmatrix} -kq_0q_2v_1 + jq_0q_3v_1 \\ + kq_0q_1v_2 - iq_0q_3v_2 \\ -jq_0q_1v_3 + iq_0q_2v_3 \end{pmatrix} + \begin{pmatrix} +jq_1q_2v_1 + kq_1q_3v_1 \\ + kq_2q_0q_1 + iq_1q_2v_2 \\ -jv_3q_0q_1 + iq_1q_3v_3 \end{pmatrix} + \begin{pmatrix} -kv_1q_0q_2 + jq_1q_2v_1 \\ + iq_1q_2v_2 + kq_2q_3v_2 \\ + iv_3q_0q_2 + jq_2q_3v_3 \end{pmatrix} + \begin{pmatrix} +jv_1q_0q_3 + kq_1q_3v_1 \\ -iv_2q_0q_3 + kq_2q_3v_2 \\ + iq_1q_3v_3 + jq_2q_3v_3 \end{pmatrix}
$$

Die zweite und die dritte Zeile lassen sich zu zwei Klammerausdrücken zusammenfassen:

$$
\mathbf{w} = (q_0^2 - |\mathbf{q}|^2) \mathbf{v} +
$$
  
\n
$$
2q_0 \begin{pmatrix} iq_2v_3 - iq_3v_2 \\ -jq_1v_3 + jq_3v_1 \\ + kq_1v_2 - kq_2v_1 \end{pmatrix} + 2 \begin{pmatrix} iq_1^2v_1 + iq_1q_2v_2 + iq_1q_3v_3 \\ + jq_1q_2v_1 + jq_2^2v_2 + jq_2q_3v_3 \\ + kq_1q_3v_1 + kq_2q_3v_2 + kq_3^2v_3 \end{pmatrix}
$$
\n(1.30)

Die beiden großen Klammern erweisen sich als Kreuz- und Skalarprodukt der Vektorteile, wie nachfolgend gezeigt wird.

Die erste Klammer läßt sich wie bei Gl. 1.22 als Kreuzprodukt **q** x **v** schreiben:

$$
\mathbf{q} \times \mathbf{v} = \begin{vmatrix} i & q_1 & v_1 \\ j & q_2 & v_2 \\ k & q_3 & v_3 \end{vmatrix} = i(q_2v_3 - q_3v_2) - j(q_1v_3 - q_3v_1) + k(q_1v_2 - q_2v_1)
$$
 (1.31)

Die zweite große Klammer von Gl. 1.30 stellt das Skalarprodukt von **q** und **v** multipliziert mit **q** dar, also  $\leq q, v \geq q$ :

$$
\langle \mathbf{q}, \mathbf{v} \rangle \mathbf{q} = (q_1 v_1 + q_2 v_2 + q_3 v_3)(iq_1 + jq_2 + k_3 q_3)
$$
  
=  $i q_1^2 v_1 + i q_1 q_2 v_2 + i q_1 q_3 v_3$   
+  $j q_1 q_2 v_1 + j q_2^2 v_2 + j q_2 q_3 v_3$   
+  $k_3 q_1 q_3 v_1 + k_3 q_2 q_3 v_2 + k_3 q_3^2$  (1.32)

Der Drehoperator hat nun die Form [3]:

$$
\mathbf{w} = (q_0^2 - |\mathbf{q}|^2) \mathbf{v} + 2 < \mathbf{q}, \mathbf{v} > \mathbf{q} + 2q_0(\mathbf{q} \times \mathbf{v})
$$
\n(1.33)

Er dreht den Vektor **v** um eine Achse, die durch den Vektorteil **q** festgelegt ist. Die Wirkungsweise läßt sich erklären, indem man **v** in zwei Komponenten  $\mathbf{v} = \mathbf{v} \parallel + \mathbf{v}$  zerlegt. Die Komponente **v** $\parallel$  liegt

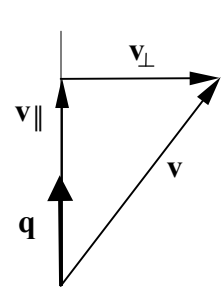

Bild 1.1: Zerlegung des Vektors **v**

parallel zu **q** bzw. fällt mit **q** zusammen, während **v**<sub> $\perp$ </sub> senkrecht auf **q** steht. Die Zerlegung zeigt Bild 1.1. Diese Zerlegung wird in Gl. 1.33 eingeführt:

$$
\mathbf{w} = (q_0^2 - |\mathbf{q}|^2) \left( \mathbf{v}_{\parallel} + \mathbf{v}_{\perp} \right) + 2 < \mathbf{q}, \left( \mathbf{v}_{\parallel} + \mathbf{v}_{\perp} \right) > \mathbf{q} + 2q_0 \left( \mathbf{q} \times \left( \mathbf{v}_{\parallel} + \mathbf{v}_{\perp} \right) \right) \tag{1.34}
$$

Den Ergebnisvektor kann man nun auch in zwei Komponenten **w**∥ und **w**<sub>↓</sub> zerlegen, die ebenfalls parallele und senkrecht zu **q** stehen und getrennte Gleichungen erfüllen müssen:

$$
\mathbf{w}_{\parallel} = (q_0^2 - |\mathbf{q}|^2) \mathbf{v}_{\parallel} + 2 < \mathbf{q}, \mathbf{v}_{\parallel} > \mathbf{q} + 2q_0 (\mathbf{q} \times \mathbf{v}_{\parallel})
$$
 (1.35)

$$
\mathbf{w}_{\perp} = (q_0^2 - |\mathbf{q}|^2) \mathbf{v}_{\perp} + 2 < \mathbf{q}, \mathbf{v}_{\perp} > \mathbf{q} + 2q_0 (\mathbf{q} \times \mathbf{v}_{\perp})
$$
 (1.36)

Die parallele Komponente wird durch die Drehung nicht beeinflußt. Daher ist nur die senkrechte Komponente von Interesse. In deren Gl. 1.36 ist das Skalarprodukt Null, da die Vektoren senkrecht aufeinander stehen. Die Gleichung vereinfacht sich daher zu

$$
\mathbf{w}_{\perp} = (q_0^2 - |\mathbf{q}|^2) \mathbf{v}_{\perp} + 2q_0 (\mathbf{q} \times \mathbf{v}_{\perp})
$$
 (1.37)

Zur Interpretation dieser Beziehung wählt man die Quaternion *q* in der folgenden Form:

$$
q = (q_0 + \mathbf{q}) = (\cos\frac{\theta}{2} + \mathbf{u} \cdot \sin\frac{\theta}{2})
$$
 (1.38)

Darin ist  $\theta$  der Drehwinkel und  $\mathbf{u} = iu_1 + ju_2 + ku_3$  mit  $|\mathbf{u}| = 1$  der Einheitsvektor, der die Drehachse darstellt. Damit ist auch q eine Einheitsquaternion mit  $|\mathbf{q}| = 1$ . Insbesondere hat man

$$
q_0 = \cos\frac{\theta}{2}
$$
 and  $\mathbf{q} = \mathbf{u} \cdot \sin\frac{\theta}{2}$  (1.39)

Der Skalarteil q<sub>0</sub> ist über die Kosinusfunktion direkt mit dem Drehwinkel  $\theta$  verbunden. Die Terme von Gl. 1.39 werden in Gl. 1.37 eingesetzt.

$$
\mathbf{w}_{\perp} = \left( \cos^2 \frac{\theta}{2} - \left| \mathbf{u} \cdot \sin \frac{\theta}{2} \right|^2 \right) \mathbf{v}_{\perp} + 2 \cos \frac{\theta}{2} \left( \mathbf{u} \cdot \sin \frac{\theta}{2} \times \mathbf{v}_{\perp} \right) \tag{1.40}
$$

In der linken Klammer ist  $|\mathbf{u}|^2 = 1$  und es bleibt der quadrierte Sinus. In der rechten Klammer zieht man die Sinusfunktion als skalaren Faktor vor das Kreuzprodukt. Die Gleichung erhält damit die Form

$$
\mathbf{w}_{\perp} = \left(\cos^2 \frac{\theta}{2} - \sin^2 \frac{\theta}{2}\right) \mathbf{v}_{\perp} + 2 \cos \frac{\theta}{2} \sin \frac{\theta}{2} (\mathbf{u} \times \mathbf{v}_{\perp})
$$
(1.41)

Mit den Vereinfachungen

$$
\cos^2 \frac{\theta}{2} - \sin^2 \frac{\theta}{2} = \cos \theta \tag{1.42}
$$

$$
2\cos\frac{\theta}{2}\sin\frac{\theta}{2} = \sin\theta\tag{1.43}
$$

wird aus Gl. 1.41

$$
\mathbf{w}_{\perp} = \cos \theta \, \mathbf{v}_{\perp} + \sin \theta (\mathbf{u} \times \mathbf{v}_{\perp}) \tag{1.44}
$$

Das Kreuzprodukt liefert einen Vektor **n**, der auf **u** und  $v_1$  senkrecht steht und wegen  $|u| = 1$  die Länge von **v**<sub> $\perp$ </sub> hat. Die endgültige Darstellung des Ergebnisvektors lautet damit

 $\mathbf{w}_{\perp} = \cos \theta \cdot \mathbf{v}_{\perp} + \sin \theta \cdot \mathbf{n}$  (1.45)

Die Summanden von **w** stellen zwei Komponenten dar, deren eine in Richtung von **v** liegt und deren andere dazu senkrecht in Richtung **n** verläuft. Den Zusam-

menhang veranschaulicht Bild 1.2. Das Bild zeigt, daß **w** mit dem Winkel θ um die **u**-Achse gedreht erscheint. Dies ist gleichbedeutend mit einer Drehung des Vektors **v** um **u**.

Das Quarternion von Gl. 1.38 hat damit zu dem gewünschten Ergebnis geführt.

**1.6 Drehung von Vektoren mit Quaternionen**

Als Beispiel wird der Drehoperators von Gl. 1.28 nun zu einer Drehung um die z- und y- Achse des Koordinatensystems

Der Vektors **v** = jv ist im ijk-System definiert und soll mit einem Winkel *γ* um die z-Achse (k-Achse) gedreht werden. Da-

 $q = (\cos{\frac{\gamma}{2}} + k\sin{\frac{\gamma}{2}})$  (1.46)

zu wählt man entsprechend der Gl. 1.38 die Quaternion

Bild 1.2: Verdrehung der Komponente **w**

**Drehung um die z-Achse**

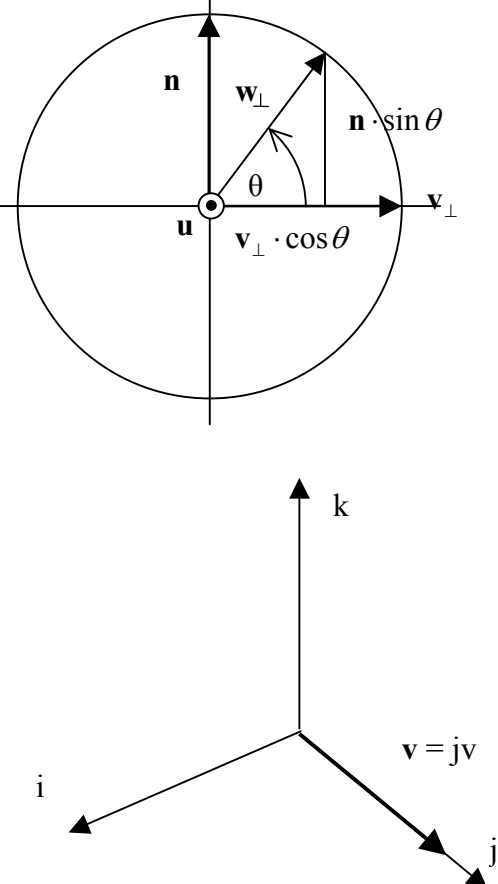

Bild 1.3: Anfangslage von Vektor jb

Diese ist eine Einheitsquaternion mit  $\overline{q}q = 1$ . Das Koordinatensystem mit dem Vektor **v** zeigt Bild 1.3.

Die Drehung des Vektors **v** =  $[0, jv, 0]^T$  um den Winkel  $\gamma$  erfolgt mit dem Operator von Gl. 1.28

 $\mathbf{w} = q\mathbf{v}\overline{q}$ 

verwendet.

 $(\cos \frac{\pi}{2} + k \sin \frac{\pi}{2})$ 2 2

Formal ist **v** eingebettet in das reine Quaternion  $v = (0, v)$ . In der nachfolgenden Rechnung ist die Einbettung aber nicht erforderlich. Man kann vereinfacht schreiben

$$
\mathbf{w}(\gamma) = (\cos\frac{\gamma}{2} + k\sin\frac{\gamma}{2})j\mathbf{v}(\cos\frac{\gamma}{2} - k\sin\frac{\gamma}{2})
$$
\n
$$
\mathbf{w}(\gamma) = \mathbf{v}(j\cos\frac{\gamma}{2} - i\sin\frac{\gamma}{2})(\cos\frac{\gamma}{2} - k\sin\frac{\gamma}{2}) = \mathbf{v}(j\cos^2\frac{\gamma}{2} - i\sin\frac{\gamma}{2}\cos\frac{\gamma}{2} - i\cos\frac{\gamma}{2}\sin\frac{\gamma}{2} - j\sin^2\frac{\gamma}{2})
$$
\n
$$
\mathbf{w}(\gamma) = -\mathbf{v}i2\sin\frac{\gamma}{2}\cos\frac{\gamma}{2} + \mathbf{v}j\left(\cos^2\frac{\gamma}{2} - \sin^2\frac{\gamma}{2}\right)
$$
\n(1.47)

Mit den Gln. 1.42 und 1.43 lassen sich die Terme vereinfachen, und man erhält

$$
\mathbf{w}(\gamma) = \mathbf{v} \left[ -i \sin \gamma + j \cos \gamma \right] \tag{1.48}
$$

Das Ergebnis ist in Bild 1.4 dargestellt. Der Vektor wurde um den Winkel γ um die k- bzw. z-Achse gedreht (positive Drehrichtung rechts).

Die Rücktransformation erfolgt übrigens mit dem Operator

 $\mathbf{v} = \overline{q}\mathbf{w}q$ .

Bild 1.4: Vektor **v** nach der Drehung

### **Drehung um die y-Achse**

Der Vektor **w**(γ) von Gl. 1.48 kann um weitere Achsen gedreht werden, z. B. um die j-Achse (y-Achse). Dazu dient die Quaternion

$$
p = (\cos\frac{\beta}{2} + j\sin\frac{\beta}{2})\tag{1.49}
$$

Man erhält den Vektor **w**(γ,β)

$$
\mathbf{w}_2(\gamma, \beta) = p\mathbf{w}(\gamma)\overline{p} \tag{1.50}
$$

Unter Beschränkung auf den Vektorteil von **v** kann man schreiben

$$
\mathbf{w}_{2}(\gamma,\beta) = (\cos\frac{\beta}{2} + j\sin\frac{\beta}{2})\nu\left[-i\sin\gamma + j\cos\gamma\right](\cos\frac{\beta}{2} - j\sin\frac{\beta}{2})
$$
\n
$$
\mathbf{w}_{2}(\gamma,\beta) = b(-i\cos\frac{\beta}{2}\sin\gamma + k\sin\frac{\beta}{2}\sin\gamma + j\cos\frac{\beta}{2}\cos\gamma - \sin\frac{\beta}{2}\cos\gamma)(\cos\frac{\beta}{2} - j\sin\frac{\beta}{2})
$$
\n
$$
\mathbf{w}_{2}(\gamma,\beta) = \nu\left[-i\cos^{2}\frac{\beta}{2}\sin\gamma + k\sin\frac{\beta}{2}\cos\frac{\beta}{2}\sin\gamma + j\cos^{2}\frac{\beta}{2}\cos\gamma - \sin\frac{\beta}{2}\cos\frac{\beta}{2}\cos\gamma + \frac{1}{2}\sin\frac{\beta}{2}\cos\frac{\beta}{2}\sin\gamma + i\sin^{2}\frac{\beta}{2}\sin\gamma + \sin\frac{\beta}{2}\cos\frac{\beta}{2}\cos\gamma + j\sin^{2}\frac{\beta}{2}\cos\gamma\right]
$$
\n(1.51)

Die Zusammenfassung der Terme liefert:

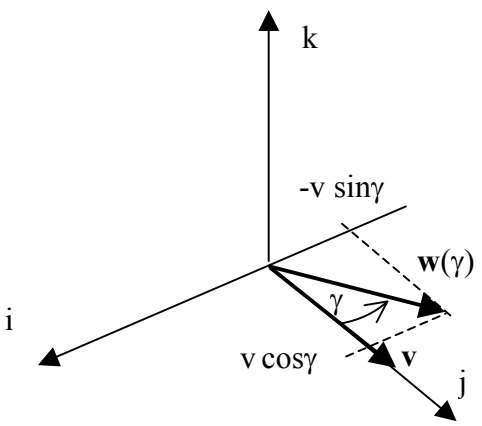

$$
\mathbf{w}_2(\gamma,\beta) = v \left[ i \left( \sin^2 \frac{\beta}{2} - \cos^2 \frac{\beta}{2} \right) \sin \gamma + j \left( \cos^2 \frac{\beta}{2} + \sin^2 \frac{\beta}{2} \right) \cos \gamma + k^2 \sin \frac{\beta}{2} \cos \frac{\beta}{2} \sin \gamma \right]
$$

Mit den Vereinfachungen von oben folgt nun:

$$
\mathbf{w}_2(\gamma, \beta) = v[-i\cos\beta\sin\gamma + j\cos\gamma + k\sin\beta\sin\gamma]
$$
 (1.52)

Ergänzend sei erwähnt, daß die beiden Drehungen auch durch eine Operation erreichbar sind [3], so wie man auch mehrere Drehungen mit Drehmatrizen zusammenfassen kann:

$$
\mathbf{w}_2(\gamma, \beta) = p\mathbf{w}(\gamma)\overline{p} = pq\mathbf{v}\overline{q}\ \overline{p} \tag{1.53}
$$

Mehrere Drehungen lassen sich durch Multiplikation der Quaternionen zusammenfassen.

# **2 Transformation von Koordinatensystemen und Drehung von Vektoren mit Matrizen**

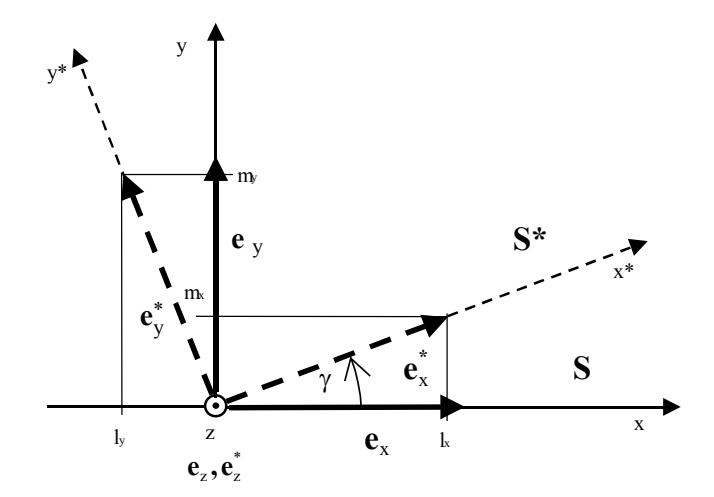

Bild 2.1: Drehung eines Koordinatensystems

Eine Koordinatentransformation dreht ein Koordinatensystem **S \*** in einem Bezugskoordinatensystem **S**. Die Transformation ist durch eine Drehmatrix **R** gegeben, die in ihren Spalten die Koordinaten der Einheitsvektoren des verdrehten Systems enthält. Den Zusammenhang veranschaulicht Bild 2.1.

$$
\mathbf{R} = \begin{cases} l_x & l_y & l_z \\ m_x & m_y & m_z \\ n_x & n_y & n_z \end{cases} \tag{2.1}
$$

Für eine Drehung um die z-Achse nach Bild 2.1 lautet die Matrix damit z. B.

$$
\mathbf{e}_{x}^{*} \qquad \mathbf{e}_{y}^{*} \qquad \mathbf{e}_{z}^{*} \qquad \mathbf{e}_{z}^{*} \qquad \mathbf{e}_{z}^{*} \qquad \mathbf{e}_{z}^{*} \qquad \mathbf{R}_{z}(\gamma) = \begin{cases} \cos \gamma & -\sin \gamma & 0 \\ \sin \gamma & \cos \gamma & 0 \\ 0 & 0 & 1 \end{cases} \tag{2.2}
$$

Das verdrehte Koordinatensystem ergibt sich dann aus der Transformation [ 4]

$$
S^* = S \cdot R \tag{2.3}
$$

**S** \* enthält dann die Koordinaten der Einheitsvektoren des verdrehten Systems. Mehrere aufeinanderfolgende Transformationen werden durch das Produkt der Rotationsmatrizen abgebildet:

$$
S_1 = S_0 \cdot R_{01}
$$
  
\n
$$
S_2 = S_1 \cdot R_{12}
$$
  
\n...  
\n
$$
S_n = S_{n-1} \cdot R_{n-1,n} = S_0 \cdot R_{01} \cdot R_{12} \cdot ... \cdot R_{n-1,n}
$$
  
\n(2.4)

Darin ist **S**0 das Bezugskoordinatensystem und die **S<sup>i</sup>** sind verdrehte Koordinatensysteme. Der doppelte Index gibt jeweils das Start und das Zielsystem der Drehung an. Das Bezugssystem ist durch die Einheitsmatrix gegeben, so daß  $S_0 = I$  gilt. Die Gesamttransformationsmatrix ist damit gegeben durch:

$$
\mathbf{R}_{0n} = \mathbf{R}_{01} \cdot \mathbf{R}_{12} \cdot \dots \cdot \mathbf{R}_{n-1,n} \tag{2.5}
$$

Diese Matrix **R**0n beschreibt die Orientierung des n-ten Koordinatensystems im Bezugssystem indem seine Spalten die Koordinaten der Einheitsvektoren im Bezugssystem enthalten. In vielen technischen Systemen, z. B. in der Robotertechnik ist man genau an dieser Orientierungsinformation interessiert.

#### **Drehung eines Vektors**

Andererseits dreht eine Rotationsmatrix auch einen Vektor um eine Achse des Koordinatensystems. So erhält man z. B. für den Vektor  $\mathbf{v} = [v, 0, 0]^T$  mit  $\mathbf{R}_z$  folgende positive Drehung um die z-Achse:

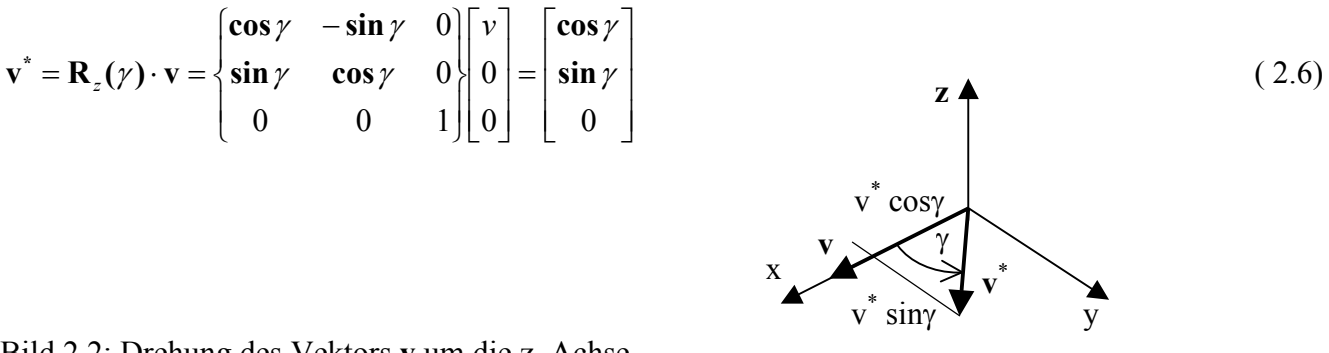

Bild 2.2: Drehung des Vektors **v** um die z\_Achse

Diese Transformation heißt *aktiv*, weil der Vektor gedreht wird und das Koordinatensystem fest bleibt. Für mehrere Drehungen eines Vektors nacheinander ergibt sich:

$$
\mathbf{v}_{1} = \mathbf{R}_{1}\mathbf{v}
$$
  
\n
$$
\mathbf{v}_{2} = \mathbf{R}_{2}\mathbf{v}_{1}
$$
  
\n...  
\n
$$
\mathbf{v}_{n} = \mathbf{R}_{n}\mathbf{v}_{n-1} = \mathbf{R}_{n} \cdot \mathbf{w} \cdot \mathbf{R}_{2} \cdot \mathbf{R}_{1} \cdot \mathbf{v} = \mathbf{R}_{g} \cdot \mathbf{v}
$$
  
\n(2.7)

## **Die Gesamtdrehung Rg ist das Produkt der Einzeldrehungen. Die Reihenfolge der Matrizen ist hier umgekehrt wie bei Gl. 2.5, und damit ist Rg nicht gleich R0n.**

#### **Rückdrehung**

Die Rückdrehung erfolgt durch eine Drehung mit negativem Winkel.

$$
\mathbf{R}_z(-\gamma) = \begin{cases} \cos \gamma & \sin \gamma & 0 \\ -\sin \gamma & \cos \gamma & 0 \\ 0 & 0 & 1 \end{cases}
$$
 (2.8)

Offensichtlich ist  $\mathbf{R}_z(-\gamma)$  die Transponierte von  $\mathbf{R}_z(\gamma)$ , so daß gilt  $\mathbf{R}_z(-\gamma) = \mathbf{R}_z(\gamma)^T$ .

$$
\mathbf{R}_z(\gamma) \cdot \mathbf{R}_z(-\gamma) = \mathbf{R}_z(-\gamma) \cdot \mathbf{R}_z(\gamma) = \mathbf{R}_z(\gamma) \cdot \mathbf{R}_z(\gamma)^T = \mathbf{R}_z(\gamma)^T \cdot \mathbf{R}_z(\gamma) = \mathbf{I}
$$
(2.9)

Explizit:

$$
\begin{cases}\n\cos \gamma & -\sin \gamma & 0 \\
\sin \gamma & \cos \gamma & 0 \\
0 & 0 & 1\n\end{cases}\n\begin{cases}\n\cos \gamma & \sin \gamma & 0 \\
-\sin \gamma & \cos \gamma & 0 \\
0 & 0 & 1\n\end{cases} = \begin{cases}\n\cos^2 \gamma + \sin^2 \gamma & \sin \gamma \cos \gamma - \sin \gamma \cos \gamma & 0 \\
\sin \gamma \cos \gamma - \sin \gamma \cos \gamma & \cos^2 \gamma + \sin^2 \gamma & 0 \\
0 & 0 & 1\n\end{cases} = \begin{cases}\n1 & 0 & 0 \\
0 & 1 & 0 \\
0 & 0 & 1\n\end{cases}
$$
\n(2.10)

Die Multiplikation einer Drehmatrix mit ihrer Transponierten ergibt eine Einheitsmatrix. Damit stellt die Transponierte die Inverse einer Drehmatrix dar.

$$
\mathbf{R}^{\mathrm{T}} = \mathbf{R}^{\mathrm{-1}} \tag{2.11}
$$

Die Rückdrehung zur Gl. 2.7 ergibt sich damit wir folgt:

$$
\mathbf{v}_{n-1} = \mathbf{R}^{T} \mathbf{v}_{n}
$$
  
\n
$$
\mathbf{v}_{2} = \mathbf{R}^{T} \mathbf{v}_{3}
$$
  
\n
$$
\mathbf{v}_{1} = \mathbf{R}^{T} \mathbf{v}_{2}
$$
  
\n
$$
\mathbf{v} = \mathbf{R}^{T} \mathbf{v}_{1} = \mathbf{R}^{T} \mathbf{R}^{T} \mathbf{
$$

Auch die Rückdrehung ist eine *aktive* Drehungen des Vektors. Es sei noch mal darauf hingwiesen, daß sich die Matrizen **R**0n von Gl. 2.5 und **R**g von Gl. 2.7 unterscheiden, weil sie durch unterschiedliche Reihenfolgen der Drehungen zustande gekommen sind.

Das Ergebnis von Gl. 1.52, das mit Quaternionen erzielt wurde, kann nun mit Hilfe der Drehmatrizen überprüft werden. Die Matrizen sind

$$
\mathbf{R}_z(\gamma) = \begin{bmatrix} \cos \gamma & -\sin \gamma & 0 \\ \sin \gamma & \cos \gamma & 0 \\ 0 & 0 & 1 \end{bmatrix} \qquad \mathbf{R}_y(\beta) = \begin{bmatrix} \cos \beta & 0 & \sin \beta \\ 0 & 1 & 0 \\ -\sin \beta & 0 & \cos \beta \end{bmatrix}
$$
(2.13)

Der Vektor **v** wird erst um die z-Achse und dann um die y-Achse gedreht. Nach dem Schema von Gl. 2.7 hat man daher

$$
\mathbf{w}_2(\gamma, \beta) = \mathbf{R}_z(\gamma) \mathbf{R}_y(\beta) \cdot \mathbf{v} = \begin{bmatrix} \cos \beta & 0 & \sin \beta \\ 0 & 1 & 0 \\ -\sin \beta & 0 & \cos \beta \end{bmatrix} \begin{bmatrix} \cos \gamma & -\sin \gamma & 0 \\ \sin \gamma & \cos \gamma & 0 \\ 0 & 0 & 1 \end{bmatrix} \begin{bmatrix} 0 \\ v \\ 0 \end{bmatrix}
$$
(2.14)

Die Ausmultiplikation liefert das Ergebnis

$$
\mathbf{w}_2(\beta, \gamma) = R_{kz}(\gamma, \beta) \cdot \mathbf{v} = \begin{bmatrix} \cos \beta \cos \gamma & -\cos \beta \sin \gamma & \sin \beta \\ \sin \gamma & \cos \gamma & 0 \\ -\sin \beta \cos \gamma & \sin \beta \sin \gamma & \cos \beta \end{bmatrix} \begin{bmatrix} 0 \\ v \\ 0 \end{bmatrix} = v \begin{bmatrix} -\cos \beta \sin \gamma \\ \cos \gamma \\ \sin \beta \sin \gamma \end{bmatrix}
$$
(2.15)

Wie zu erwarten war, stimmt das Ergebnis mit Gl. 1.37 überein. Beide Operationen sind equivalent, und eine Quaternion läßt sich immer auch als Drehmatrix darstellen und umgekehrt. Allerdings sollen die Quaternionen den Vorteil haben, nicht von dem Problem des Gimbal Lock [5] betroffen zu sein. Was das bedeutet, wird im nachfolgenden Abschnitt untersucht.

# **3 Quaternionen und der Gimbal Lock**

Die Drehung eines Körpers in eine beliebige Orientierung erfordert die Drehung um drei Achsen eines körperfesten Koordinatensystems. Der kinematischen Struktur einer Roboterhand kommt es entgegen, wenn die Drehung erst um eine z-Achse, dann um die verdrehte y-Achse und schließlich wieder um die verdrehte z-Achse erfogt. Die Folge ist also vom Typ zyz. Die zu diesen Drehungen gehörenden Matrizen lauten

$$
\mathbf{R}_{z1}(\varphi) = \begin{bmatrix} \cos\varphi & -\sin\varphi & 0 \\ \sin\varphi & \cos\varphi & 0 \\ 0 & 0 & 1 \end{bmatrix} \qquad \mathbf{R}_{y2}(\theta) = \begin{bmatrix} \cos\theta & 0 & \sin\theta \\ 0 & 1 & 0 \\ -\sin\theta & 0 & \cos\theta \end{bmatrix} \qquad \mathbf{R}_{z3}(\psi) = \begin{bmatrix} \cos\psi & -\sin\psi & 0 \\ \sin\psi & \cos\psi & 0 \\ 0 & 0 & 1 \end{bmatrix}
$$

Der Index gibt die Achse an und die Reihenfolge der Drehung. Um einen Vergleich zwischen Matrizen- und Quaternionenoperationen vornehmen zu können, müssen die Drehmatrizen zur aktiven Drehung von Vektoren nach dem Schema von Gl. 2.7 eingesetzt werden:

$$
\mathbf{v}_1 = \mathbf{R}_{z1}(\varphi)\mathbf{v}
$$
  
\n
$$
\mathbf{v}_2 = \mathbf{R}_{y2}(\theta)\mathbf{v}_1
$$
  
\n
$$
\mathbf{w} = \mathbf{R}_{z3}(\psi)\mathbf{v}_2 = \mathbf{R}_{z3}(\psi)\mathbf{R}_{y2}(\theta)\mathbf{R}_{z1}(\varphi)\mathbf{v}
$$
\n(3.1)

Die Gesamtdrehmatrix hat daher die Form

$$
\mathbf{R}_{z3y2z1}(\psi,\theta,\varphi) = \mathbf{R}_{z3}(\psi)\mathbf{R}_{y2}(\theta)\mathbf{R}_{z1}(\varphi)
$$
\n(3.2)

Die Ausmultiplikation liefertt

$$
\mathbf{R}_{z_3y2z1}(\varphi,\theta,\psi) = \begin{bmatrix} \cos\psi & -\sin\psi & 0 \\ \sin\psi & \cos\psi & 0 \\ 0 & 0 & 1 \end{bmatrix} \begin{bmatrix} \cos\theta & 0 & \sin\theta \\ 0 & 1 & 0 \\ -\sin\theta & 0 & \cos\theta \end{bmatrix} \begin{bmatrix} \cos\varphi & -\sin\varphi & 0 \\ \sin\varphi & \cos\varphi & 0 \\ 0 & 0 & 1 \end{bmatrix}
$$

$$
\mathbf{R}_{z3y2z1}(\varphi,\theta,\psi) = \begin{bmatrix} \cos\psi\cos\theta & -\sin\psi & \cos\psi\sin\theta \\ \sin\psi\cos\theta & \cos\psi & \sin\psi\sin\theta \\ -\sin\theta & 0 & \cos\theta \end{bmatrix} \begin{bmatrix} \cos\varphi & -\sin\varphi & 0 \\ \sin\varphi & \cos\varphi & 0 \\ 0 & 0 & 1 \end{bmatrix}
$$

$$
\mathbf{R}_{z3y2z1}(\varphi,\theta,\psi) = \begin{bmatrix} \cos\psi\cos\theta\cos\varphi - \sin\psi\sin\varphi & -\cos\psi\cos\theta\sin\varphi - \sin\psi\cos\varphi & \cos\psi\sin\theta \\ \sin\psi\cos\theta\cos\varphi + \cos\psi\sin\varphi & -\sin\psi\cos\theta\sin\varphi + \cos\psi\cos\varphi & \sin\psi\sin\theta \\ -\sin\theta\cos\varphi & \sin\theta\sin\varphi & \cos\theta \end{bmatrix} \quad (3.3)
$$

Aus den Elementen dieser Matrix können die Drehwinkel berechnet werden:

$$
\theta = \arccos R_{zyz,33} \tag{3.4a}
$$

$$
\varphi = \arctan 2 \left( \frac{\mathbf{R}_{zyz,32}}{-\mathbf{R}_{zyz,31}} \right) \tag{b}
$$
  

$$
\psi = \arctan 2 \left( \frac{\mathbf{R}_{zyz,23}}{\mathbf{R}_{zyz,13}} \right) \tag{c}
$$

In Gl. 3.4 wurde die Abkürzung  $\mathbf{R}_{zyz} = \mathbf{R}_{z\{y\}zz}$  verwendet. Die Zahlen im Index bezeichnen Zeile und Spalte des verwendeten Elements. Ein Sonderfall stellt sich ein, wenn der Winkel *θ* den Wert Null annimmt. Dann fluchten die beiden z-Achsen, und die einzelnen Achsen können nicht mehr unterschieden werden. Dadurch ist ein Freiheitsgrad verlorengegangen. Dieser Zustand wird als Gimbal Lock (Kardanische Blockade) bezeichnet. In der Matrix von Gl. 3.3 sind dann  $\cos \theta = 1$  und  $\sin \theta =$ 0, und die Drehmatrix reduziert sich auf

$$
\mathbf{R}_{zyz}(\varphi,0,\psi) = \begin{bmatrix} \cos\psi\cos\varphi - \sin\psi\sin\varphi & -\cos\psi\sin\varphi - \sin\psi\cos\varphi & 0 \\ \sin\psi\cos\varphi + \cos\psi\sin\varphi & -\sin\psi\sin\varphi + \cos\psi\cos\varphi & 0 \\ 0 & 0 & 1 \end{bmatrix} = \begin{bmatrix} \cos(\psi+\varphi) & -\sin(\psi+\varphi) & 0 \\ \sin(\psi+\varphi) & \cos(\psi+\varphi) & 0 \\ 0 & 0 & 1 \end{bmatrix}
$$
(3.5)

Diese Matrix zeigt eine Drehung um eine z-Achse, die von der Summe der Winkel *φ* und *ψ* abhängt. Die Gln. 3.4 b und c liefern in diesem Fall keine Ergebnisse mehr. Die Winkelsumme kann jedoch berechnet werden:

$$
\psi + \varphi = \arctan 2 \left( \frac{\mathbf{R}_{zyz,21}}{\mathbf{R}_{zyz,11}} \right) \tag{3.6}
$$

Die Frage ist nun, ob Quaternionen brauchbarere Ergebnisse liefern. Um das zu untersuchen wird eine Quaternion gebildet, die einen Vektor in der gleichen Weise dreht, wie die Matrix von Gl. 3.3. Die Drehungen um die Koordinatenachsen werden daher durch die folgende Quaternion nachgebildet:

$$
q = (\cos\frac{\psi}{2} + k\sin\frac{\psi}{2})(\cos\frac{\theta}{2} + j\sin\frac{\theta}{2})(\cos\frac{\phi}{2} + k\sin\frac{\phi}{2})
$$
(3.7)

Die Ausmultiplikation ergibt

$$
q_0 = \cos\frac{\psi}{2}\cos\frac{\theta}{2}\cos\frac{\varphi}{2} - \sin\frac{\psi}{2}\cos\frac{\theta}{2}\sin\frac{\varphi}{2} = \cos\frac{\theta}{2}\cdot\cos\left(\frac{\varphi}{2} + \frac{\psi}{2}\right)
$$
  
\n
$$
q_1 = \cos\frac{\psi}{2}\sin\frac{\theta}{2}\sin\frac{\varphi}{2} - \sin\frac{\psi}{2}\sin\frac{\theta}{2}\cos\frac{\varphi}{2} = \sin\frac{\theta}{2}\cdot\sin\left(\frac{\varphi}{2} - \frac{\psi}{2}\right)
$$
  
\n
$$
q_2 = \cos\frac{\psi}{2}\sin\frac{\theta}{2}\cos\frac{\varphi}{2} + \sin\frac{\psi}{2}\sin\frac{\theta}{2}\sin\frac{\varphi}{2} = \sin\frac{\theta}{2}\cdot\cos\left(\frac{\varphi}{2} - \frac{\psi}{2}\right)
$$
  
\n
$$
q_3 = \cos\frac{\psi}{2}\cos\frac{\theta}{2}\sin\frac{\varphi}{2} + \sin\frac{\psi}{2}\cos\frac{\theta}{2}\cos\frac{\varphi}{2} = \cos\frac{\theta}{2}\cdot\sin\left(\frac{\varphi}{2} + \frac{\psi}{2}\right)
$$
\n(3.8)

Mit den Elementen der Quaternion kann auch eine Transformationsmatrix **Q** angegeben werden, die der Matrix von Gl. 3.3 entspricht, also die Beziehung  $Q = R_{z_6y_5z_4}$  erfüllt. Diese Matrix lautet

$$
\mathbf{Q} = \begin{bmatrix} q_0^2 + q_1^2 - q_2^2 - q_3^2 & 2(q_1q_2 - q_0q_3) & 2(q_0q_2 + q_1q_3) \\ 2(q_1q_2 + q_0q_3) & q_0^2 - q_1^2 + q_2^2 - q_3^2 & 2(q_2q_3 - q_0q_1) \\ 2(q_1q_3 - q_0q_2) & 2(q_0q_1 + q_2q_3) & q_0^2 - q_1^2 - q_2^2 + q_3^2 \end{bmatrix}
$$
(3.9)

Die Matrix wird weiter unten im Kapitel 4 hergeleitet. Durch Vergleich der Matrizen von Gl. 3.3 und 3.9 können die Eulerwinkel berechnet werden:

$$
\theta = \arccos \mathbf{Q}_{33} \tag{3.10a}
$$

$$
\varphi = \arctan 2 \left( \frac{Q_{32}}{-Q_{31}} \right) \tag{b}
$$
\n
$$
\psi = \arctan 2 \left( \frac{Q_{23}}{Q_{13}} \right) \tag{c}
$$

Die Elemente mit den Winkelfunktionen der Matrix **Rzyz** sind nun durch die Elemente der Quaternion ersetzt worden. Bei *θ =* 0 degenerieren aber auch die Koeffizienten der Quaternion von Gl. 3.8

$$
q_0 = \cos\left(\frac{\varphi}{2} + \frac{\psi}{2}\right)
$$
  
\n
$$
q_1 = 0
$$
  
\n
$$
q_2 = 0
$$
  
\n
$$
q_3 = \sin\left(\frac{\varphi}{2} + \frac{\psi}{2}\right)
$$
\n(3.11)

Aus den Komponenten *q0* und *q<sup>3</sup>* der Quaternion kann aber die Winkelsumme berechnet werden.

$$
\varphi + \psi = 2 \cdot \arctan \left( \frac{q_3}{q_0} \right) \tag{3.12}
$$

Diese Betrachtung hat gezeigt, daß Quaternionen genauso vom Gimbal Lock betroffen sind wie Drehmatrizen, wenn man sie dazu verwendet, Drehungen um die drei Achsen des Koordinatensystems auszuführen, wie dies mit den Eulerwinkeln geschieht. Schließlich handelt es sich beim Gimbal Lock um ein geometrisches Strukturproblem, das von der Mathematik lediglich abbildet wird. Ein bedeutender qualitativer Unterschied besteht jedoch zwischen den Gln. 3.12 und 3.6. Die Gl. 3.12 liefert unabhän-

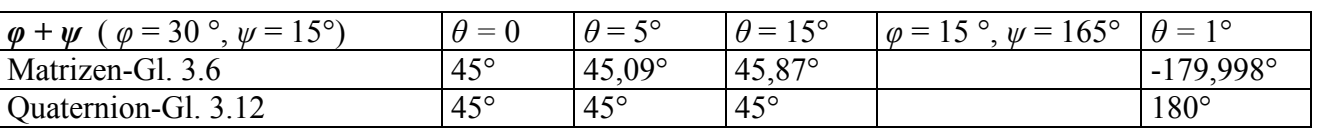

gig von *θ* immer das richtige Ergebnis, während Gl. 3.6 der Matrizenmethode nur bei *θ* = 0 genau ist. Bei *φ* + *ψ* > 180° stellt sich außerdem ein Vorzeichenfehler ein. Dazu ein kleines Beispiel:

Die Tabelle zeigt, daß bei der Matrizenmethode zunehmend Fehler auftreten, je weiter *θ* von 0 abweicht. Die Quaternionmethode erweist sich hier als vorteilhaft, weil sie für jedes *θ* die richtige Summe der Winkel ausweist.

Wenn also in der Literatur davon gesprochen wird, daß Quaternionen vom Gimbal Lock nicht betroffen sind, so ist das nicht generell richtig. Die besondere Eigenschaft der Quaternion besteht darin, daß sie einen Vektor um eine beliebig vorgebbare Drehachse im Winkelbereich -π bis +π drehen kann. Bei dieser Art der Drehung können keine Gimbal Locks auftreten. Besondere Vorteile gewinnt man damit, wenn Orientierungen interpoliert werden müssen [6]. In [7] heißt es:

## **Nachteile, Alternativen**

Zur Darstellung von Drehungen haben Eulerwinkel mehrere Nachteile:

- oben erwähnte Singularität führt dazu, dass eine einzige Drehung durch unterschiedliche Eulerdrehungen ausgedrückt werden kann. Dies führt zu einem Phänomen, das als Gimbal Lock bekannt ist.
- die korrekte Kombination von Drehungen im Euler-System ist nicht intuitiv anzugeben, da sich die Drehachsen verändern.
- eine glatte Interpolation zwischen Drehungen ist in einem koordinaten-unabhängigen Weg nur schwer anzugeben

Andere Möglichkeiten, die Orientierung zu beschreiben und teils diese Nachteile zu umgehen, sind Rotationsmatrizen oder Ouaternionen.

# **4 Matrixdarstellung der Quaternionenmultiplikation**

Die Multiplikation von Quaternionen und damit auch die Drehoperation von Gl. 1.28 kann in Matrizenform dargestellt werden. Für numerische Berechnungen ist diese Darstellung sinnvoller als die algebraische Form. Zur Herleitung wird der Vektor **v** in eine Quaternion mit Skalarteil  $v_0$  eingebettet.

 $\mathbf{v} = v_0 + iv_1 + jv_2 + kv_3$ 

Equivalent dazu ist die Darstellung als Matrixspalte.

$$
\mathbf{v} = \left[v_0, v_1, v_2, v_3\right]^T \tag{4.1}
$$

Der verdrehte Vektor *w* ist nun ebenfalls eine Quaternion:

$$
\mathbf{w} = qv\overline{q} = (q_0 + iq_1 + iq_2 + kq_3)(v_0 + iv_1 + jv_2 + kv_3)(q_0 - iq_1 - jq_2 - kq_3)
$$
\n(4.2)

Da die Quaternionenmultiplikation assoziativ ist gilt:  $q\overline{q} = (q\overline{v})\overline{q} = q(\overline{v}\overline{q})$ . Die Multiplikation der ersten beiden Klammern von Gl. 4.2 liefert

$$
qv = (q_0 + iq_1 + jq_2 + kq_3)(v_0 + iv_1 + jv_2 + kv_3)
$$
  
\n
$$
qv = q_0v_0 - q_1v_1 - q_2v_2 - q_3v_3
$$
  
\n
$$
+ i(q_1v_0 + q_0v_1 - q_3v_2 + q_2v_3)
$$
  
\n
$$
+ j(q_2v_0 + q_3v_1 + q_0v_2 - q_1v_3)
$$
  
\n
$$
+ k(q_3v_0 + q_2v_1 + q_1v_2 - q_0v_3)
$$
\n(4.3)

Dieser Ausdruck kann als Produkt einer Matrix mit dem Vektor von Gl. 4.1 geschrieben werden.

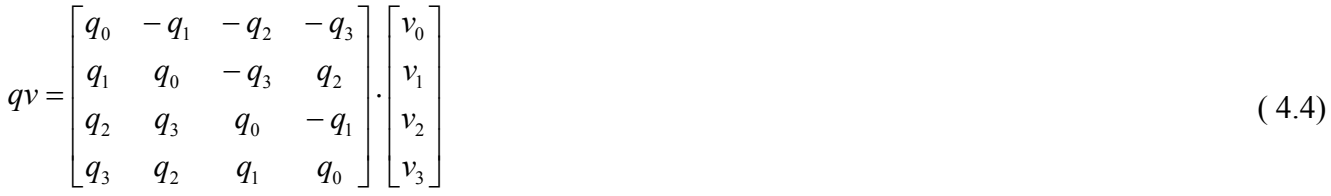

Die gleiche Rechnung wird für das Produkt der zweiten mit der dritten Klammer von Gl. 4.2 wiederholt:

$$
\overline{vq} = (\nu_0 + i\nu_1 + j\nu_2 + k\nu_3)(q_0 - iq_1 - jq_2 - kq_3)
$$
  
\n
$$
\overline{vq} = (q_0v_0 + q_1v_1 + q_2v_2 + q_3v_3)
$$
  
\n
$$
+ i(-q_1v_0 + q_0v_1 - q_3v_2 + q_2v_3)
$$
  
\n
$$
+ j(-q_2v_0 + q_3v_1 + q_0v_2 - q_1v_3)
$$
  
\n
$$
+ k(-q_3v_0 - q_2v_1 + q_1v_2 + q_0v_3)
$$
\n(4.5)

Dies führt zu der Matrixdarstellung

$$
v\overline{q} = \begin{bmatrix} q_{01} & q_1 & q_2 & q_3 \\ -q_1 & q_0 & -q_3 & q_2 \\ -q_2 & q_3 & q_0 & -q_1 \\ -q_3 & -q_2 & q_1 & q_0 \end{bmatrix} \cdot \begin{bmatrix} v_0 \\ v_1 \\ v_2 \\ v_3 \end{bmatrix}
$$
(4.6)

In Gl. 4.4 ist *q* durch die 4x4-Matrix gegeben. Der Ausdruck *qvq* entsteht damit aus Gl. 4.6 durch Vormultiplikation dieser Matrix:

$$
qv\overline{q} = \begin{bmatrix} q_0 & -q_1 & -q_2 & -q_3 \\ q_1 & q_0 & -q_3 & q_2 \\ q_2 & q_3 & q_0 & -q_1 \\ q_3 & -q_2 & q_1 & q_0 \end{bmatrix} \cdot \begin{bmatrix} q_0 & q_1 & q_2 & q_3 \\ -q_1 & q_0 & -q_3 & q_2 \\ -q_2 & q_3 & q_0 & -q_1 \\ -q_3 & -q_2 & q_1 & q_0 \end{bmatrix} \cdot \begin{bmatrix} v_0 \\ v_1 \\ v_2 \\ v_3 \end{bmatrix}
$$
(4.7)

Bei der Drehung dreidimensionaler Vektoren ist natürlich  $v_0 = 0$ . Wenn man die beiden Matrizen von Gl. 4.7 ausmultipliziert, ergibt sich die Matrix von Gl. 3.9 als 3x3 Untermatrix.

$$
Q_{4} = \begin{bmatrix} q_{0} & -q_{1} & -q_{2} & -q_{3} \ q_{1} & q_{0} & -q_{3} & q_{2} \ q_{2} & q_{3} & q_{0} & -q_{1} \ q_{3} & -q_{2} & q_{1} & q_{0} \end{bmatrix} \begin{bmatrix} q_{0} & q_{1} & q_{2} & q_{3} \ -q_{1} & q_{0} & -q_{3} & q_{2} \ -q_{2} & q_{3} & q_{0} & -q_{1} \end{bmatrix}
$$
  
\n
$$
= \begin{bmatrix} q_{0}^{2} + q_{1}^{2} + q_{2}^{2} + q_{3}^{2} & q_{0}q_{1} - q_{1}q_{0} - q_{2}q_{3} + q_{3}q_{2} & q_{0}q_{2} + q_{1}q_{3} - q_{2}q_{0} - q_{3}q_{1} & q_{0}q_{3} - q_{1}q_{2} + q_{2}q_{1} - q_{3}q_{0} \ q_{1}q_{0} - q_{0}q_{1} + q_{3}q_{2} - q_{2}q_{3} & q_{1}q_{1} + q_{0}q_{0} - q_{3}q_{3} - q_{2}q_{2} & q_{1}q_{2} - q_{0}q_{3} - q_{3}q_{0} + q_{2}q_{1} & q_{1}q_{3} + q_{0}q_{2} + q_{3}q_{1} + q_{2}q_{0} \ q_{2}q_{0} - q_{3}q_{1} - q_{0}q_{2} - q_{2}q_{3} & q_{2}q_{1} + q_{3}q_{0} + q_{0}q_{3} + q_{1}q_{2} & q_{2}q_{2} - q_{3}q_{3} + q_{0}q_{0} - q_{1}q_{1} & q_{2}q_{3} + q_{3}q_{2} - q_{0}q_{1} - q_{1}q_{0} \ q_{3}q_{0} + q_{2}q_{1} - q_{1}q_{2} - q_{0}q_{3} & q_{3}q_{1} - q_{2}q_{0} + q_{1}q_{3} - q_{0}q_{2} & q_{3}q_{2} + q_{2}q_{3} + q_{1}q_{0} + q_{0}q_{1} & q_{3}q_{3} - q_{2}q_{2} - q_{1}q_{1} + q
$$

Die Elemente der Matrix lassen sich weiter zusammenfassen. Wenn *q* eine Einheitsquaternion ist gilt  $2^2 = 1$ 3 2 2 2 1  $q_0^2 + q_1^2 + q_2^2 + q_3^2 = 1$  und man erhält:

$$
\mathbf{Q}_{4} = \begin{bmatrix} 1 & 0 & 0 & 0 \\ 0 & q_{0}^{2} + q_{1}^{2} - q_{2}^{2} - q_{3}^{2} & 2(q_{1}q_{2} - q_{0}q_{3}) & 2(q_{1}q_{3} + q_{0}q_{2}) \\ 0 & 2(q_{1}q_{2} + q_{0}q_{3}) & q_{0}^{2} - q_{1}^{2} + q_{2}^{2} - q_{3}^{2} & 2(q_{2}q_{3} - q_{0}q_{1}) \\ 0 & 2(q_{1}q_{3} - q_{0}q_{2}) & 2(q_{2}q_{3} + q_{0}q_{1}) & q_{0}^{2} - q_{1}^{2} - q_{2}^{2} + q_{3}^{2} \end{bmatrix}
$$
(4.9)

Wie man sieht, enthält **Q**4 die Matrix **Q** von Gl. 4.9 als Untermatrix.

# **5 Drehung um beliebige Achsen**

In Abschnitt 1.5 wurde gezeigt, daß die Operation

$$
\mathbf{w} = q\mathbf{v}\overline{q} \tag{5.1}
$$

einen Vektor  $\mathbf{v} = i v_1 + j v_2 + k v_3$  um eine Achse verdreht, die durch den Vektorteil der Quaternion festgelegt ist. Der Operator konnte in die Drehmatrix **Q** von Gl. 3.9 überführt werden, die gleichwertig mit der Eulermatrix von Gl. 3.3 ist, die bekanntlich auf dem Wege verschiedener Folgen von Drehungen zustandekommen kann.

Drehungen um eine bestimmte Achse sind mit Quaternionen, aber auch mit Eulerdrehungen möglich. Diese Zusammenhänge werden nachfolgend genauer betrachtet. Aus jeder Drehmatrix kann man den Drehwinkel und die Drehachse bestimmen. Bei elementaren Eulerdrehungen ist das trivial, weil immer um eine Koordinatenachse gedreht wird und der Winkel dabei bekannt ist. Werden aber mehrere Drehungen nacheinander ausgeführt, sind Drehachse und –winkel nicht mehr offensichtlich. Mit Hilfe der Quaternionen können aber zu jeder Drehmatrix die Drehachse und der Drehwinkel gefunden werden.

Die Betrachtung geht aus von der Drehmatrix **Q** von Gl. 3.9. Die Quaternion dieser Matrix entspricht derjenigen von Gl. 1.38 mit dem Einheitsvektor **u** als Drehachse, nämlich

$$
q = \cos\frac{\theta}{2} + u\sin\frac{\theta}{2} \tag{5.2}
$$

und

$$
\mathbf{u} = iu_1 + ju_2 + ku_3 \quad \text{mit} \quad |\mathbf{u}| = 1 \tag{5.3}
$$

Mit den Gln. 5.2 und 5.3 sowie mit den Beziehungen

$$
u_1^2 + u_2^2 + u_3^2 = 1
$$
  
\n
$$
\cos^2 \frac{\theta}{2} - \sin^2 \frac{\theta}{2} = \cos \theta
$$
  
\n
$$
2\sin^2 \frac{\theta}{2} = 1 - \cos \theta
$$
  
\n
$$
2\cos \frac{\theta}{2} \sin \frac{\theta}{2} = \sin \theta
$$

kann die Drehmatrix **Q** als Funktion der Drehachse **u** und des Drehwinkels θdargestellt werden:

$$
\mathbf{Q} = \begin{bmatrix} \cos \theta + u_1^2 (1 - \cos \theta) & u_1 u_2 (1 - \cos \theta) - u_3 \sin \theta & u_1 u_3 (1 - \cos \theta) + u_2 \sin \theta \\ u_1 u_2 (1 - \cos \theta) + u_3 \sin \theta & \cos \theta + u_2^2 (1 - \cos \theta) & u_2 u_3 (1 - \cos \theta) - u_1 \sin \theta \\ u_1 u_3 (1 - \cos \theta) - u_2 \sin \theta & u_2 u_3 (1 - \cos \theta) + u_1 \sin \theta & \cos \theta + u_3^2 (1 - \cos \theta) \end{bmatrix}
$$
(5.4)

## **Diese Matrix ist also durch die Drehachse u und der Drehwinkel** θ**vollständig bestimmt. Andererseits ist es aber auch möglich, die Drehachse u und den Drehwinkel** <sup>θ</sup>**aus dieser Matrix zu ermitteln.**

Aus der Summe der Elemente der Hauptdiagonale erhält man *cos*θ:

$$
Q_{11} + Q_{22} + Q_{33} = \cos\theta + u_1^2 (1 - \cos\theta) + \cos\theta + u_2^2 (1 - \cos\theta) + \cos\theta + u_3^2 (1 - \cos\theta)
$$
  
= 3 \cdot \cos\theta + (u\_1^2 + u\_2^2 + u\_3^2)(1 - \cos\theta)  
= 3 \cdot \cos\theta + 1 - \cos\theta = 2 \cdot \cos\theta + 1

Dies ergibt

$$
\cos \theta = \frac{Q_{11} + Q_{22} + Q_{33} - 1}{2} \tag{5.5}
$$

und schließlich den Drehwinkel:

$$
\theta = \arccos \frac{Q_{11} + Q_{22} + Q_{33} - 1}{2} \tag{5.6}
$$

Die Komponenten des Drehvektors ergeben sich aus den übrigen Elementen von **Q**.

$$
Q_{32} - Q_{23} = u_2 u_3 (1 - \cos \theta) + u_1 \sin \theta - u_2 u_3 (1 - \cos \theta) + u_1 \sin \theta
$$
  
= 2 \cdot u\_1 \sin \theta  

$$
u_1 = \frac{Q_{32} - Q_{23}}{2 \cdot \sin \theta}
$$
 (5.7a)

$$
Q_{13} - Q_{31} = u_1 u_3 (1 - \cos \theta) + u_2 \sin \theta - u_1 u_3 (1 - \cos \theta) + u_2 \sin \theta
$$
  
=  $2 \cdot u_2 \sin \theta$   

$$
u_2 = \frac{Q_{13} - Q_{31}}{2 \cdot \sin \theta}
$$
 (b)

$$
Q_{21} - Q_{12} = u_1 u_2 (1 - \cos \theta) + u_3 \sin \theta - u_1 u_2 (1 - \cos \theta) + u_3 \sin \theta
$$
  
= 2 \cdot u\_3 \sin \theta  

$$
u_3 = \frac{Q_{21} - Q_{12}}{2 \cdot \sin \theta}
$$
 (c)

Mit den Gln. 5.6 und 5.7 a – c kann man auch zu jeder Drehmatrix **R** die Drehachse und den Drehwinkel bestimmen indem man die Elemente von **Q** durch jene von **R** ersetzt

### **Beispiel 1**

Gegeben sei

$$
\mathbf{R}_{y} = \begin{bmatrix} \cos \beta & 0 & \sin \beta \\ 0 & 1 & 0 \\ -\sin \beta & 0 & \cos \beta \end{bmatrix}
$$
 (5.8)

Die Gl. 5.6 liefert

$$
\theta = \arccos \frac{R_{11} + R_{22} + R_{33} - 1}{2} = \arccos \frac{\cos \beta + 1 + \cos \beta - 1}{2} = \arccos(\cos \beta)
$$

$$
\theta = \beta
$$

Mit den Gln. 5.7 a – c ergibt sich für die Drehachse

$$
u_1 = \frac{R_{32} - R_{23}}{2 \cdot \sin \theta} = 0
$$
  

$$
u_2 = \frac{R_{13} - R_{31}}{2 \cdot \sin \theta} = \frac{\sin \beta + \sin \beta}{2 \cdot \sin \theta} = 1
$$
  

$$
u_3 = \frac{R_{21} - R_{12}}{2 \cdot \sin \theta} = \frac{0 - 0}{2 \cdot \sin \theta} = 0
$$

Der Drehwinkel hat den Wert θ = β*,* und die Drehachse lautet **u** = (0i +1j+0k), d. h. die Drehung findet um die y-Achse statt. Die dazu gehörende Quaternion hat dann die Form

$$
q = \cos\frac{\beta}{2} + j\sin\frac{\beta}{2}
$$

und stellt damit eine Drehung um die y-Achse dar, wie die Drehmatrix der Gl. 5.8.

#### **Beispiel 2**

Der Vektor **v** = [v<sub>1</sub>, 0, 0] soll mit dem Winkel  $\theta$  = 90° um die die Achse  $\mathbf{u} = \left[ \frac{1}{\sqrt{2}}, 0, \frac{1}{\sqrt{2}} \right]$  $\overline{\phantom{a}}$  $\overline{\mathsf{L}}$  = 2  $, 0, \frac{1}{\sqrt{2}}$ 2  $\mathbf{u} = \left| \frac{1}{\sqrt{2}}, 0, \frac{1}{\sqrt{2}} \right|$  gedreht werden, wie das Bild 5.1 zeigt. Die Achse **u** liegt in der x-z-Ebene.

Bild 5.1: Drehung eines Vektors **v** um die Drehachse **u**

#### **Mit dem Drehoperator von Gl. 1.28 hat man**

$$
\mathbf{w} = q\mathbf{v}\overline{q} \tag{5.9}
$$

und die Quaternion hat nach Gl. 1.38 die Form

$$
q = \cos\frac{\theta}{2} + \mathbf{u} \cdot \sin\frac{\theta}{2} \tag{5.10}
$$

Die Gl. 5.9 ergibt ausgeschrieben

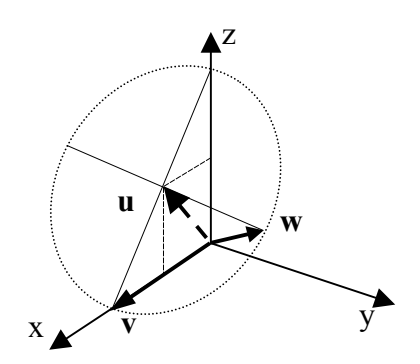

$$
\mathbf{w} = \left(\cos\frac{\theta}{2} + i \cdot u_1 \cdot \sin\frac{\theta}{2} + k \cdot u_3 \cdot \sin\frac{\theta}{2}\right) (i \cdot v_1 + j \cdot 0 + k \cdot 0) \left(\cos\frac{\theta}{2} - i \cdot u_1 \cdot \sin\frac{\theta}{2} - k \cdot u_3 \cdot \sin\frac{\theta}{2}\right)
$$
  
\n
$$
\mathbf{w} = v_1 \left(i \cdot \cos\frac{\theta}{2} - u_1 \cdot \sin\frac{\theta}{2} + j \cdot u_3 \cdot \sin\frac{\theta}{2}\right) \left(\cos\frac{\theta}{2} - i \cdot u_1 \cdot \sin\frac{\theta}{2} - k \cdot u_3 \cdot \sin\frac{\theta}{2}\right)
$$
  
\n
$$
\mathbf{w} = -v_1 u_1 \cdot \sin\frac{\theta}{2} \cos\frac{\theta}{2} + v_1 u_1 \cdot \cos\frac{\theta}{2} \sin\frac{\theta}{2}
$$
  
\n
$$
+ i \cdot v_1 \left\{\cos\frac{\theta}{2} \cos\frac{\theta}{2} + u_1 \cdot \sin\frac{\theta}{2} \cdot u_1 \cdot \sin\frac{\theta}{2} - u_3 \cdot \sin\frac{\theta}{2} \cdot u_3 \cdot \sin\frac{\theta}{2}\right\}
$$
  
\n
$$
+ j \cdot v_1 \left\{u_3 \cdot \sin\frac{\theta}{2} \cos\frac{\theta}{2} + \cos\frac{\theta}{2} \cdot u_3 \cdot \sin\frac{\theta}{2}\right\}
$$
  
\n
$$
+ k \cdot v_1 \left\{u_1 \cdot \sin\frac{\theta}{2} \cdot u_3 \cdot \sin\frac{\theta}{2} + u_3 \cdot \sin\frac{\theta}{2} \cdot u_1 \cdot \sin\frac{\theta}{2}\right\}
$$
  
\nDer Realteil verschwindet und es bleibt ein Vektorteil mit drei Komponenten.  
\n
$$
\mathbf{w} = v_1 \left[i \cdot \left\{\cos^2\frac{\theta}{2} + (u_1^2 - u_3^2) \cdot \sin^2\frac{\theta}{2}\right\} + j \cdot 2 \cdot u_3 \cdot \sin\frac{\theta}{2} \cos\frac{\theta}{2} + k \cdot 2 \cdot u_1 \cdot u_3 \cdot \sin^2\frac{\theta}{2}\right]
$$
(5.11)

$$
\begin{aligned}\n\left[ \begin{array}{ccc} 2 & 1 & 2 \end{array} \right] & 2 & 2 & 2 & 2 \\
\text{Mit } \mathbf{u} &= \left[ \frac{1}{\sqrt{2}}, 0, \frac{1}{\sqrt{2}} \right] \text{ und } \theta = 90^{\circ} \text{ wird daraus} \\
\mathbf{w} &= v_1 \left[ i \cdot \frac{1}{2} + j \cdot \frac{1}{\sqrt{2}} + k \cdot \frac{1}{2} \right]\n\end{aligned}\n\tag{5.12}
$$

Nach länglicher Rechnung ergibt sich so eine Lösung, die nur von **v**, **u** und dem Drehwinkel θ abhängt.

Zum gleichen Ergebnis kann man auch mit Hilfe von Drehmatrizen kommen. Die Lösung erfolgt in mehreren Schritten. Im 1. Schritt wird, wie Bild 5.2 andeutet, das Koordinatensystem um die y-Achse gedreht, bis die z-Achse mit der Drehachse **u** zusammenfällt. Der Drehwinkel ist β. Der Vektor **v** bleibt dabei ortsfest. Es handelt sich also um eine passive Transformation. Die Drehmatrix für die aktive Transformation ist durch Gl. 2.13 gegeben. Die passive Drehung erfolgt mit der Transponierten

$$
\mathbf{w}_1 = R_y^T(\boldsymbol{\beta})\mathbf{v}
$$

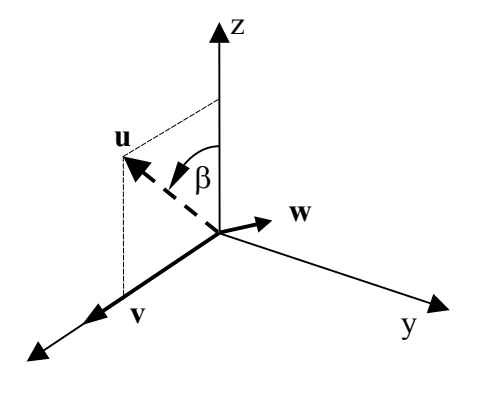

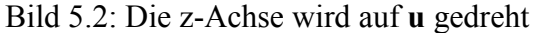

Im 2. Schritt erfolgt die Drehung des Vektors **v** um die z-Achse, die nun mit **u** zusammenfällt. Diese Drehung ist aktiv zu nehmen. Die Drehmatrix ist auch Gl. 2.13 zu entnehmen.

$$
\mathbf{w}_2 = R_z(\boldsymbol{\theta}) R_y^{T}(\boldsymbol{\beta}) \mathbf{v}
$$

Das Ergebnis liegt nun im verdrehten Koordinatensystem vor und muß im 3. Schritt in das Ausgangskoordinatensystem zurücktransformiert werden. Die vorhergehende Drehung um die y-Achse wird daher rückgängig gemacht. Die Gesamttransformation lautet also

$$
\mathbf{w}_3 = R_y^T(-\beta)R_z(\theta)R_y^T(\beta)\mathbf{v} = R_y(\beta)R_z(\theta)R_y^T(\beta)\mathbf{v}
$$
\n(5.13)

Einsetzen der Drehmatrizen und ausmultiplizieren ergibt

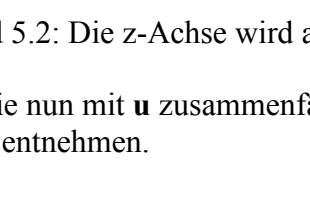

$$
\mathbf{w}_{3} = \begin{bmatrix} \cos \beta & 0 & \sin \beta \\ 0 & 1 & 0 \\ -\sin \beta & 0 & \cos \beta \end{bmatrix} \begin{bmatrix} \cos \theta & -\sin \theta & 0 \\ \sin \theta & \cos \theta & 0 \\ 0 & 0 & 1 \end{bmatrix} \begin{bmatrix} \cos \beta & 0 & -\sin \beta \\ 0 & 1 & 0 \\ \sin \beta & 0 & \cos \beta \end{bmatrix} \begin{bmatrix} v_{1} \\ 0 \\ 0 \end{bmatrix}
$$
  

$$
\mathbf{w}_{3} = \begin{bmatrix} \cos \beta \cos \theta & -\cos \beta \sin \theta & \sin \beta \\ \sin \theta & \cos \theta & 0 \\ -\sin \beta \cos \theta & \sin \beta \sin \theta & \cos \beta \end{bmatrix} \begin{bmatrix} \cos \beta & 0 & -\sin \beta \\ 0 & 1 & 0 \\ \sin \beta & 0 & \cos \beta \end{bmatrix} \begin{bmatrix} v_{1} \\ 0 \\ 0 \end{bmatrix}
$$
  

$$
\mathbf{w}_{3} = \begin{bmatrix} \cos \beta \cos \theta \cos \beta + \sin \beta \sin \beta & -\cos \beta \sin \theta & -\cos \beta \cos \theta \sin \beta + \sin \beta \cos \beta \\ \sin \theta \cos \beta & \cos \theta & -\sin \theta \sin \beta \\ -\sin \beta \cos \theta \cos \beta + \cos \beta \sin \beta & \sin \beta \sin \theta & \sin \beta \cos \theta \sin \beta + \cos \beta \cos \beta \end{bmatrix} \begin{bmatrix} v_{1} \\ v_{2} \\ v_{3} \end{bmatrix}
$$

Der gedrehte Vektor **w**<sub>3</sub> als Funktion der Winkel  $\beta$  und  $\theta$  hat damit die Form

$$
\mathbf{w}_{3} = v_{1} \begin{bmatrix} \cos \beta \cos \theta \cos \beta + \sin \beta \sin \beta \\ \sin \theta \cos \beta \\ -\sin \beta \cos \theta \cos \beta + \cos \beta \sin \beta \end{bmatrix}
$$
(5.15)

Für θ = 90° und β = 45° gilt:

$$
\cos \beta = \sin \beta = \frac{\sqrt{2}}{2} \quad \cos \theta = 0 \quad \sin \theta = 1
$$

Damit nehmen die Koordinaten von **w**<sub>3</sub> die gleichen Werte an wie von Gl. 5.6:

$$
\mathbf{w}_3 = v_1 \begin{bmatrix} \frac{1}{2} & \frac{1}{\sqrt{2}} & \frac{1}{2} \end{bmatrix}^T \tag{5.16}
$$

# **6 Zusammenfassung**

Quaternionen sind vierdimensionale Vektoren mit einem Realteil und einem Vektorteil. Der Vektorteil spannt den dreidimensionalen Raum mit rechtsdrehenden Koordinaten auf. Eine Bedeutung der Quaternionen liegt darin, daß mit Einheitsquaternionen Vektoren um eine Achse gedreht werden können. Bei solchen Aufgabenstellungen sind sie Transformationsmatrizen vorzuziehen. Dies gilt besonders, wenn solche Drehungen interpoliert werden müssen. Allerdings bestehen zwischen einem Einheitsquaternion und den Transformationsmatrizen enge Beziehungen.

# **7 Literatur**

- [1] https://de.wikipedia.org/wiki/Quaternion
- [2] Beutelspacher, Albrecht: Lineare Algebra. Springer Spektrum, Springer Fachmedien Wiesbaden, 2014
- [3] Kuipers, Jack B.: Quaternions and Rotation Sequences. In Mladenov, I. M., Naber, G. L.: Geometry, Integrability and Quantization, Coral Press, Sofia 2000, pp 127-143.
- [4] Kunze, E.: Industrieroboter Kinematik und Programmierung. Vorlesungsskript, FH-Hannover, 2011.

http://www.ekunzeweb.de/PAPERS/Kinematik\_und\_Programmierung\_von\_Industrierobotern.pdf

- **[5] https://de.wikipedia.org/wiki/Gimbal\_Lock**
- [6] Erik B. Dam, Martin Koch, Martin Lillholm: Quaternions, Interpolation and Animation. Technical Report DIKU-TR-98/5, Department of Computer Science, University of Copenhagen
- **[7] Eulersche Winkel, http://de.wikipedia.org/wiki/Eulersche\_Winkel**